# **Task 13 –**

**Review of Version 2.3 Travel Demand Forecasting Model Methods, Scripts, and Potential Enhancements**

*presented to*

**TPB Travel Forecasting Subcommittee**

*presented by* **Cambridge Systematics, Inc***.* **Dalia Leven, AICP**

**May 2011**

Transportation leadership you can trust.

 $1051$ 

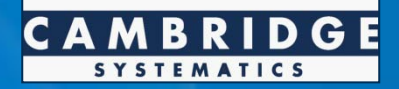

#### **Task 13 Review of Version 2.3 Methods, Scripts, and Enhancements**

- Review the Version 2.3 scripts and provide feedback on the  $\bullet$ process and the script architecture
- **Review the potential for using CUBE Cluster to enhance model** run times
- **Consider the implications of converting the current TP+** TRNBUILD scripts to Public Transport (PT) application scripts
- Review the existing tolling methodology and potential  $\bullet$ enhancements
- Provide additional validation as needed  $\bullet$

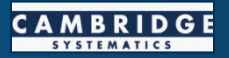

### **Review of Version 2.3 Scripts**

- Reviewed scripts for Version 2.3 build 9  $\bullet$
- Focus on three main areas  $\bullet$ 
	- » Traffic Assignment
	- » Highway and Transit Skimming Process
	- » Feedback Mechanism

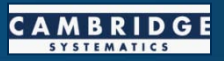

#### **Review of Version 2.3 Scripts**

#### Review Findings  $\bullet$

- » Overall, the model process is very solid
- » "As good as you get with batch files"
- » CUBE Scenario/Application Manager
	- Graphical User Interface
	- Not necessary, although preferred by some
- Results and recommendations include  $\bullet$ 
	- » General error checking
	- » Small efficiency improvements in congested time calculations
	- » Removal of some submodels from the feedback loop such as repetitive skimming of nonbus transit modes

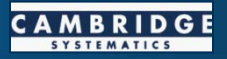

# **CUBE Cluster**

- CUBE Cluster makes use of parallel processing by using  $\bullet$ multiple cores in two ways
	- » Intrastep distributed processing splits a single step into groups for processing on multiple cores (i.e., zones 1-1000 on PC#1 and 1001-2000 on PC#2)
	- » Multistep distributed processing: splits independent model steps across multiple cores (i.e., trip generation on PC#1 and network skimming on PC#2)

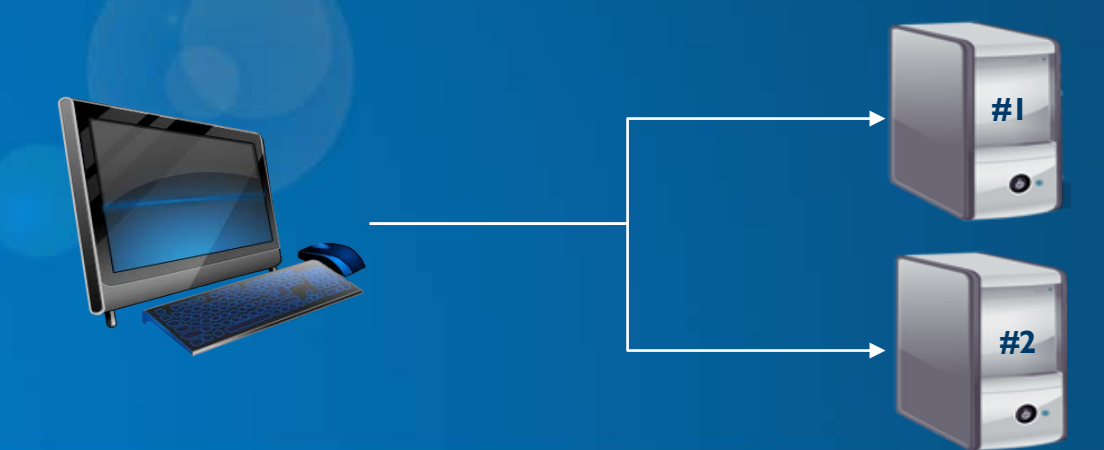

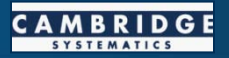

#### **CUBE Cluster (continued)**

CUBE Cluster distributed processing can be added fairly simply to  $\bullet$ existing model scripts

» TPB has developed methods to easily comment out distributed processing for users without access to Cluster

CUBE Cluster licenses are relatively inexpensive  $\bullet$ 

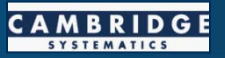

# **CUBE Cluster Results**

- Tests by multiple parties indicate very substantial time savings  $\bullet$ are possible
	- » Sample highway assignment tested by CS showed 80 percent improvement with 8 cores (from 70 to 14 minutes)
	- » TPB tests presented at the May TFS meeting showed 31 percent improvement in full model run time with 4 cores (from 45 to 31 hours)
	- » Citilabs tests show over 90 percent improvement in a single assignment iteration with 8 cores (from 2 minutes to 20 seconds)
- Diminishing returns with additional cores  $\bullet$
- TPB tests have recently encountered some issues with stability  $\bullet$ 
	- » Possible rounding issues with older file formats
	- Additional tests are ongoing

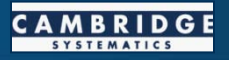

### **Transit Application Scripts**

- Public Transport (PT) is the new multipath building program  $\bullet$ in Cube Voyager for modeling public transit systems
- PT includes several improvements over TRNBUILD  $\bullet$ 
	- » Allows for definition of multiple transit user classes
	- » More advanced transit network builder
	- » Advanced methods for calculating wait time at transit stops
	- » Incorporation of transit capacity to reflect discomfort of standing or traveling in crowded conditions
	- » Better representation of complex fare systems
	- » Allows for circular and linear transit routes
	- » On screen tracing of transit paths
	- » Additional tools for analyzing loaded transit networks

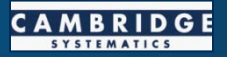

### **Transit Application Scripts**

- Of the 11 large MPOs surveyed who are using Cube Voyager, only  $\bullet$ 3 report using PT and one uses both PT and TRNBUILD
	- » Houston-Galveston Area Council
	- » San Juan MPO
	- » Northeast Ohio Areawide Coordinating Agency
	- » SERPM in the Miami region uses both TRNBUILD and PT
		- PT for network coding and generating access connectors
		- TRNBUILD for path building, skimming, and assignment

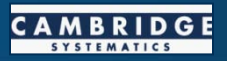

# **Tolling Operations**

- Existing tolling in the Washington Metropolitan region takes  $\bullet$ several forms
	- » Fixed price by vehicle type
	- » Variable price by time of day
	- » Tolling on all lanes
- Tolling operations may take different forms in the future  $\bullet$ 
	- » Individual nonbarrier separated toll lanes
	- » Barrier separated toll lanes
	- » Reversible toll lanes

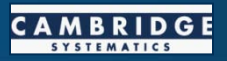

# **Tolling Policies**

- Tolling policies can also take many forms, reflecting the  $\bullet$ needs and priorities of the region
	- » Flat/fixed toll rates
	- » Differential tolls by vehicle type
	- » Differential tolls by time of day
	- » Dynamic congestion pricing
	- » High Occupancy/Toll (HOT) tolling
	- » Mix-and-match

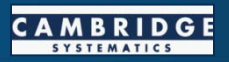

## **Toll Modeling Methodology**

Toll costs are inputs to several model components  $\bullet$ 

- » Destination choice
- » Mode choice
- » Highway assignment

Modeling methodology should be able to account for  $\bullet$ 

- » Different tolling operations
- » Different tolling policies
- » Different values of time associated with varying income levels

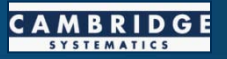

## **Toll Modeling Methodology**

#### Potential Areas for Investigation  $\bullet$

- » Obtain data for the region regarding willingness to pay tolls for better calibration
- » Calculation of congestion pricing linked to capacity and volume instead of time or speed (current TPB application)
- » Maintain tolling as part of the route choice element in the highway assignment model
- » Incorporate multiple income groups through all model steps
- » Toll choice model
	- After mode choice and preassignment
	- Impact access and egress on toll facilities

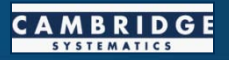

### **Miscellaneous Model Validation Assistance**

#### Senior level resource assistance  $\bullet$

- » Trip generation trips per household reasonableness checks
- » VMT validation
- » Distributed processing issues

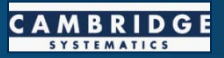